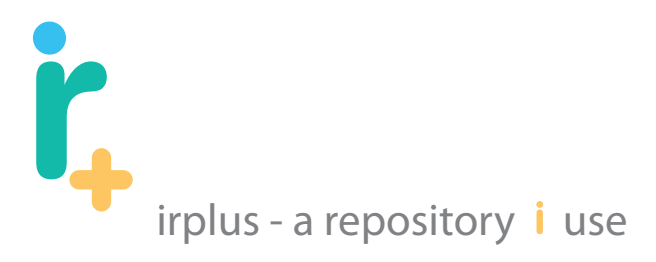

irplus is an open-source institutional repository software application designed to support a wide range of user needs. This includes overall repository system management features as well as tools to support authoring, co-authoring and self-publishing.

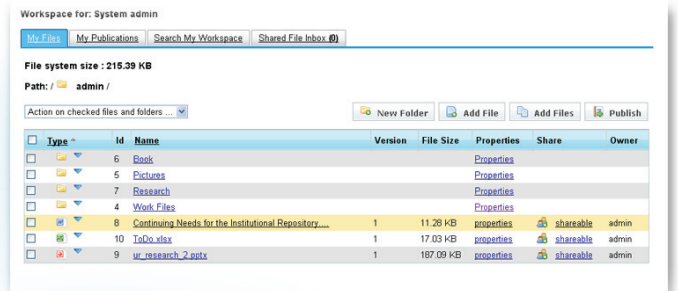

### Collaborative Authoring and Versioning Users have a web based workspace where they can:

Create Folders Add/Upload Files Manage files and folders Share and collaborate on files with other users Have their files backed-up on a regular basis

### Publishing

Users can publish their files into to the system and have the following abilities:

- Update or add new versions to their current publications
- Set the order of files
- Set the order of the authors/contributors
- Select the version of the file to be published
- Add general metadata information

#### irplus > River Campus Libraries > RCL Publications, Papers, and Presentations 3 Understanding Faculty to Improve Content Recruitment for Institutional Repositories license.txt (No. of do nloads: 0) F Understanding Faculty to Improve IR Content Recruitment odf (N **Abstract** Submitter: lancy Fried Fo **Primary Item Type:**<br>Article Secondary Item Typefs **Series/Report No Identifiers:** Language:<br>English **Subject Keyv**<br>IR, institutiona<br>study, content try DSnace work practice Sponsor Sponsor:<br>Date this publication was first pres<br>public: инс:<br>nth:1 Day:18 Year:2005 Date this publication was originally created:<br>Month: Day: Year: Date this publication was made available to public

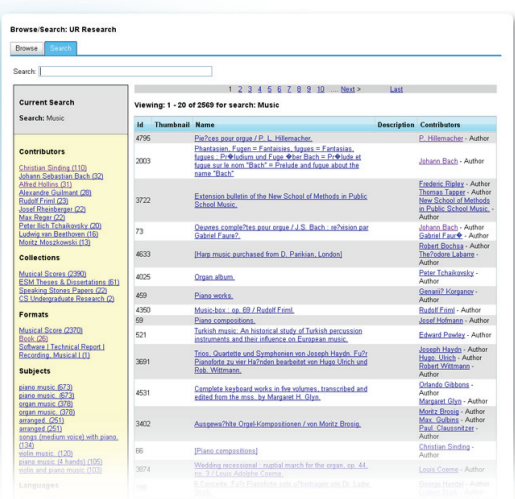

Searching Users can search the system for publications:

Full-text searching

Faceted searching and results narrowing

# Researcher Pages

Authorized users can create research pages, which is a personal area to reference their work and contributions

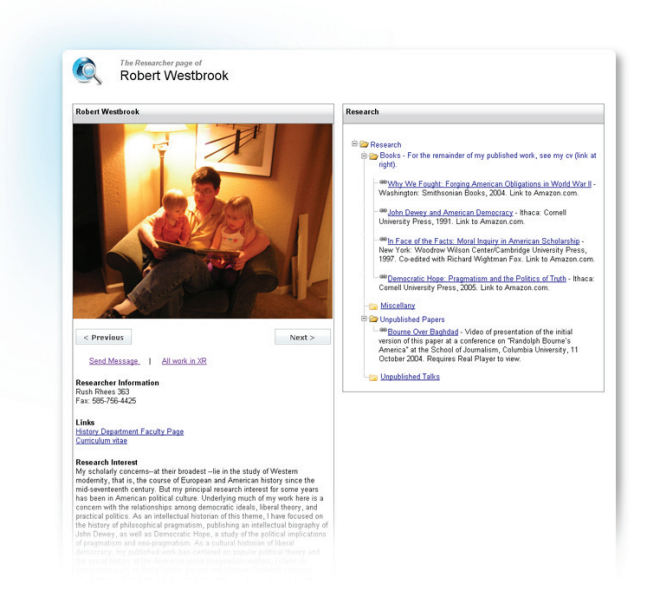

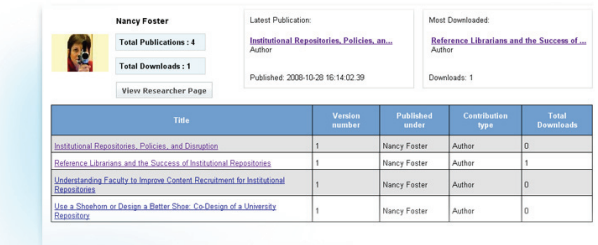

## **Statistics**

Including repository-wide statistics and per-contributor statistics:

Repository wide statistics include:

Total number of collections

Total number of publications

Total number of downloads

Contributor statistics include:

Last publication

Total number of publications

Total downloads for all publications

List of all publications for contributor

**Open Source URL:** http://code.google.com/p/irplus/

**Open Source Group URL:** http://groups.google.com/group/irplus?pli=1

**The Next Generation of Academics: A Report on a Study Conducted at the University of Rochester URL:** http://hdl.handle.net/1802/6053